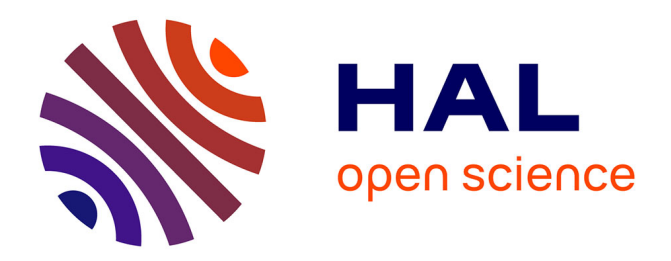

# **Code generation in bouclettes.**

Pierre Boulet, Michèle Dion

# **To cite this version:**

Pierre Boulet, Michèle Dion. Code generation in bouclettes.. [Research Report] LIP RR-1995-43, Laboratoire de l'informatique du parallélisme. 1995,  $2+21p$ . hal-02101995

# **HAL Id: hal-02101995 <https://hal-lara.archives-ouvertes.fr/hal-02101995>**

Submitted on 17 Apr 2019

**HAL** is a multi-disciplinary open access archive for the deposit and dissemination of scientific research documents, whether they are published or not. The documents may come from teaching and research institutions in France or abroad, or from public or private research centers.

L'archive ouverte pluridisciplinaire **HAL**, est destinée au dépôt et à la diffusion de documents scientifiques de niveau recherche, publiés ou non, émanant des établissements d'enseignement et de recherche français ou étrangers, des laboratoires publics ou privés.

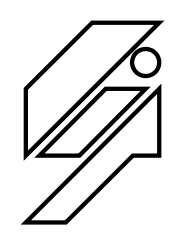

# *Laboratoire de l'Informatique du Parallélisme*

Ecole Normale Supérieure de Lyon Unité de recherche associée au CNRS n°1398

# Code generation in Bouclettes

Pierre BOULET November 1995<br>Michèle DION Pierre BOULET

Research Report N<sup>-</sup> 95-43

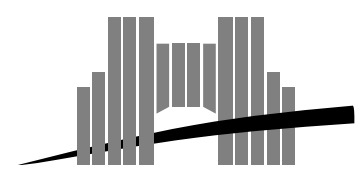

**Ecole Normale Supérieure de Lyon** Adresse électronique : lip@lip.ens−lyon.fr Téléphone : (+33) 72.72.80.00 Télécopieur : (+33) 72.72.80.80 46 Allée d'Italie, 69364 Lyon Cedex 07, France

# $C$  code generation in Bouclettes in Bouclettes in Bouclettes in Bouclettes in Bouclettes in Bouclettes in Bouclettes in Bouclettes in Bouclettes in Bouclettes in Bouclettes in Bouclettes in Bouclettes in Bouclettes in Bo

Pierre BOULET Michèle DION

November 1995

## Abstract

Bouclettes is a source to source loop nest parallelizer It takes as input Fortran uniform, perfectly nested loops and gives as output a HPF -High Performance Fortran program with data distribution and parallel -HPF INDEPENDENT loops This paper explains how the  $\mathcal{H}$  , and  $\mathcal{H}$  is the some some scheduling and allocation functions functions functions functions functions functions functions functions functions functions functions functions functions functions functions func automatically generated by Bouclettes

**Keywords:** automatic parallelization, loop nest, HPF, compiler, code generation

Bouclettes est un parallliseur source source de nids de boucles Il prend en entrée des boucles Fortran uniformes et parfaitement imbriques et retourne en sortie un programme HPF -High Perfor mance Fortran avec une distribution des donnes et des boucles par alles independent comment and proposed industry and the proposed of  $\mathbb{R}^n$ gramme HPF est construit à partir des fonctions d'ordonnancement et d'allocation générées automatiquement par Bouclettes.

Mots-cls paralllisation automatique nid de boucles HPF compilation génération de code

# $C$  code generation in Bouclettes in Bouclettes in Bouclettes in Bouclettes in Bouclettes in Bouclettes in Bouclettes in Bouclettes in Bouclettes in Bouclettes in Bouclettes in Bouclettes in Bouclettes in Bouclettes in Bo

Pierre BOULET  $\langle$ Pierre.Boulet@lip.ens-lyon.fr $>$ Michèle  $DION$  < Michele. Dion@lip.ens-lyon.fr>

 $November\ 20,1995$ 

# Introduction

## 1.1 What is Bouclettes?

Bouclettes is a source to source loop nest parallelizer It takes Fortran loops as in put and returns and returns and requirement parallel program in HPF - High Performance in HPF - High Performance in HPF - High Performance in HPF - High Performance in HPF - High Performance in HPF - High Performance Fortran).

Bouclettes has been written to validate some scheduling and mapping tech niques based on the hyperplane method. These techniques are briefly sketched in section The goal persued when building Bouclettes was to have a com pletely automatic parallelization tool. This goal has been reached and the input of the user is only required to choose the parallelization methodologies to be applied

We have chosen HPF as the output language because we believe it can be come a standard for parallel programming. Furthermore, data parallelism is a programmation paradigm that provides a simple way of describing data dis tributions and of managing the communications induced by the computations It thus relieves the programmer -or the parallelization tool of generating the low-level communications.

This paper is organized as follows: after the introduction, we recall in section is each that parallelism is extracted from the input program is each interesting of  $\mathcal{L}_\mathbf{p}$ following two sections, we explain how the code is rewritten in HPF. We first describe the issues of rewriting a program scheduled with a linear schedule in section 3, and then propose a technique to rewrite a program scheduled with a shifted linear schedule in section 4. We then present a detailed example in section  $5.$  Finally we conclude in section  $6.$ 

#### 1.2 Related work

Automatic parallelization has been studied by many researchers and some tools for automatic parallelization have been written: SUIF [7], at Stanford University, California, PIPS [11, 6] at the École Nationale Supérieure des Mines de Paris, France, the Omega Library [10] at the University of Maryland, Maryland, LooPo at the University of Passau Germany and PAF at the University of Versailles, France, among others.

The particularities of Bouclettes in regards of these other tools are the methodologies employed and the output language. Indeed, Bouclettes takes as input perfectly nested loops with translations as array access functions and uses more complicated techniques to parallelize this kind of loops into HPF programs

# Data analysis and parallelism extraction

The parallelization process can be decomposed into several inter-dependent tasks. See figure 2.

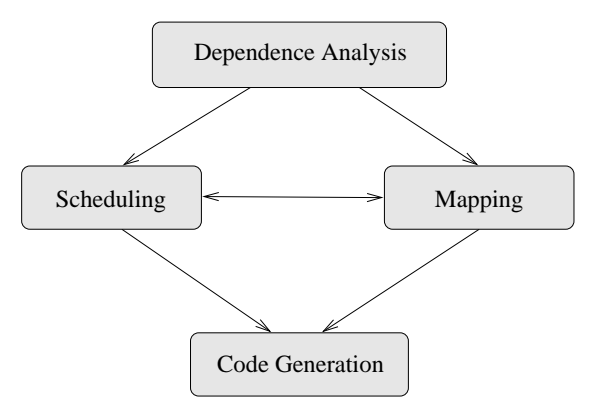

Figure 1: The parallelization stages

The dependence analysis consists in building a graph representing the con straints on the execution order of the instances of the statements. The scheduling uses the dependences to build a function that associates an execution time to an instance of a statement. The mapping stage maps the data arrays and the instances of the statements to a virtual mesh of processors The two pre vious stages (the scheduling and the manpping) are interedependent were well as a stage the global transformation of the original loop nest to respect data dependences The last stage is the code generation. We generate here code with parallel loops -INDEPENDENT loops and a data allocation -DISTRIBUTE and ALIGN directives

The Bouclettes system is organized as a succession of stages

- 1. the input program is analyzed and translated into an internal representation
- this representation is used to compute the data dependences in our case data dependences are uniform, so a simple custom dependence analyzer is enough to get the exact data dependences,
- from these data dependences a linear or shifted linear schedule is com puted
- 4. the schedule and the internal representation are used to compute a mapping compatible with the schedule,

5. finally, the HPF code is generated following the previously computed transformation.

We detail below the analysis and parallelism extraction phases. A complete example illustrating these phases -and therewriting one is given in section

#### 2.1 Dependence analysis

The dependence analysis consists in finding the constraints on the execution order of the iterations of the statements. The dependence analysis is quite simple in the restricted context we have here. It basically consists in finding all the data dependences between the inner statements The three kinds of dependences - direct and output dependences - direct and be computed in the same possesses can be computed in way: the dependence vectors are differences between two data access functions that address the same array and reciprocally, all the differences between two data access functions that address the same array are dependence vectors

#### 2.2 Scheduling

Darte and Robert have presented techniques to compute schedules for a given uniform loop nest are part of the techniques are part of the theoretical basis of the theoretical basis of the Bouclettes

Currently the user has the choice between the linear schedule and the shifted linear schedule. A schedule is a function that associates to each computation point (iteration of a statement the time when it is computed in the time parallel in the parallel parallel in the parallel program

the linear schedule is a linear function that associates a time  $t$  to an iteration  $\mathcal{L}$  point  $i \in \{i, j, n\}$  if the loop nest is three dimensional as follows.

$$
t = \left\lfloor \frac{p}{q} \pi . \vec{i} \right\rfloor
$$

 $m$  iterative  $p$  are mutually prime integers and  $n$  is a vector of integers of dimension di-the dimension are loop nest whose  $\mu$  -the dimensional components are relatively and the loop of prime

the shifted linear schedule is an extension of the linear schedule where each statement of the loop nest body has its own scheduling function All these functions share the same linear part and some -possibly dierent shifting constant are added for each statement. The time  $t$  for statement  $k$  is computed as follows

$$
t = \left\lfloor \frac{p}{q}\pi.\vec{i} + \frac{c_k}{q} \right\rfloor
$$

 $\theta$  is a vector of  $\theta$  are  $\theta$  and  $\theta$  is a vector of integers of dimension  $\omega$  (the  $\theta$ depth of the loop nest) whose components are relatively prime.

The computation of these schedules is done by techniques which guarantee that the result is optimal in the considered class of schedules. Here "optimal" means that the total latency is minimized

### 2.3 Mapping

Darte and Robert have presented a technique to build a mapping of data and computation on a virtual processors grid [3]. It is this technique that is used in Bouclettes

A mapping function is a function that associates to each computation point the processor which will do the computation and to each array element the processor whose memory it will be stored in

Based on the computation of the so called "communication graph", a structure that represents all the communications that can occur in the given loop nest, a projection  $M$  and some shifting constants are computed. The base idea is to pro ject the arrays -and thecomputations on avirtual processor grid of dimension  $a = 1$ . Then, the arrays and the computations are anglied (by the shifting constants) to suppress some computations.

More precisely, M, the projection matrix, is a  $(d-1) \times d$  full ranked matrix of integers and the constants  $\alpha_x$  are vectors of integers and of dimension  $d-1$ . To each array or statement x is then associated an allocation function defined by:

$$
\operatorname{alloc}_x(\vec{i}) = M\vec{i} + \alpha_x
$$

As the considered loop nests are uniform, choosing a different matrix for different arrays or statements would not improve the mapping. The schedule has to be taken into account to choose the matrix  $M$ . Effectively, the transformed loop nest will have as iteration domain, the image of the initial iteration domain by the transformation

$$
\vec{i} \mapsto \left[ \begin{array}{c} \pi \\ M \end{array} \right] \vec{i}
$$

It is mandatory to have this iteration domain mapped onto Nd as otherwise we would need rationally indexed processors. As the choice of  $M$  does not have a high impact on the number of communications that remain,  $\begin{bmatrix} \pi \\ M \end{bmatrix}$  is just computed as the unimodular completion of vector  $\pi$ .

Once  $M$  has been computed, the alignment constants are determined in order to minimize the number of computations Here the user can choose if he wants to respect that twice computes rule - with the owner is as in HPF or not in HPF or not in HPF or not in to respect this rule, some temporary arrays may be generated in the next stage to take it into account

#### 3 Coding the linear schedule

#### 3.1 Loop rewriting

Bouclettes uses techniques presented by CollardFeautrier and Risset in to rewrite the loops after reindexation Reindexation yields a new iteration space which is a convex integer polyhedron defined by a set of affine constraints. Rewriting the nested loop needs to scan all the integer points of this convex and the algorithm relies on a parameterized version of the Dual Simplex, PIP -see

commence the initial perfect is by mest (see program b)) where is as vectors of the construction of the construction of  $\mathcal{L}_\mathcal{S}$ of structure parameters is the party.

**Program 1** Initial perfect loop nest

```
do i_1 = i_1(z), i_1(z)do i_2 = i_2(i_1, z), i_2(i_1, z)do i_d = i_d(i_1, \ldots, i_{d-1}, z), i_d(i_1, \ldots, i_{d-1}, z)Si i-
-
-
  id z
           \sim \kappa, \sim \mu, \sim \sim \mu, \sim \muenddo
   enddo
```
We rewrite the loop nest after an unimodular linear transformation  $U$ . The vector coordinates  $i = (i_1, \ldots, i_d)$  and  $j = (j_1, \ldots, j_d)$ , respectively in the old and new basis, are related by:

$$
\vec{j}=U\vec{i}
$$

where U is a  $d \times d$  unimodular matrix (det(U) =  $\pm 1$ ). Since we are dealing with perfect loop nests, the iteration spaces are finite convex polyhedra of  $\mathbf{Z}^d$ that can be defined by a set of inequalities such as:

$$
D(\vec{z}) = \{\vec{i} | \vec{i} \in \mathbf{Z}^d, C\vec{i} + C'\vec{z} + \vec{b} \ge 0\}
$$

where  $C$ ,  $C$  are constraints matrix and  $\theta$  is a constant vector. In the new iteration space, the polyhedra can be defined as:

$$
D(\vec{z}) = \{\vec{j} | \vec{j} \in \mathbf{Z}^d, CU^{-1}\vec{j} + C'\vec{z} + \vec{b} \ge 0\}.
$$

Collard Feautrier and Risset have proved that the initial loop nest -pro gram 1) can be rewritten in the new iteration space in the form given in program 2 where the loop bounds  $j_n^i$  and  $j_n^u$ ,  $1 \leq n \leq d$  are simple enough (for an HPF compiler expressions of the structure parameters and of the surrounding indices  $j_1, \ldots, j_{n-1}$ . For a perfect loop nest of depth d, the new loop bounds are obtained after  $2d$  successive calls to PIP.

#### When the OCR is not respected

HPF compilers respect the owner computes rule -OCR each processor com putes its own data only. In the mapping process of Bouclettes, the user can chose not to respect the OCR. Let us consider an array element  $a(t) \tau_{a}$  com $p$ uted in a statement  $p_{\{i\}}.$  The mapping process can return allocation functions such that:  $(M(i + c_a) + \alpha_a) \neq Mi + \alpha_S$ . To make both the allocation functions and the OCR compatible, we need to add "temporary" arrays during the code generation stage

Program 2 Rewritten perfect loop nest

do  $j_1 = j_1(z)$ ,  $j_1(z)$ do  $j_2 = j_2(j_1, z)$ ,  $j_2(j_1, z)$ do  $j_d = j_d(j_1, \ldots, j_{d-1}, z)$ ,  $j_d(j_1, \ldots, j_{d-1}, z)$  $S_1(U^{-1}\vec{j},\vec{z})$  $S_k(U^{-1}\vec{j}, \vec{z})$ enddo enddo enddo

## Program 3 Initial loop nest which does not verify the OCR

 $real(a,n)$ 

do  $\vec{i}$  $\omega(i)$   $\omega(i + \epsilon_{a}) = \epsilon_{a} \omega_{b}$ enddo

## Program 4 Loop nest which verifies the OCR after the addition of temporary arrays

```
real a(n, n)real a_{tmp}(n, n)do \vec{i}S \cup \{i\} atmn i \top \cup_{a} \top \top \sim \sim \nu\omega_2(\ell) \alpha(\ell + \epsilon_a) = \alpha_{tmn}(\ell + \epsilon_a)enddo
```
Hence, the loop nest of program 3, where  $expr$  is an expression of other array elements of the program is transformed by adding temporary arrays into the loop nest of program

The new allocation functions are deduced from the initial functions to re spect the OCR

$$
\begin{array}{rcl}\n\text{alloc}_a(i) & = & Mi + \alpha_a \\
\text{alloc}_{S_1}(\vec{i}) & = & Mi + \alpha_s \\
\text{alloc}_{a_{tmp}}(\vec{i}) & = & Mi + \alpha_s - Mc_a \\
\text{alloc}_{S_2}(\vec{i}) & = & Mi + Mc_a + \alpha_a.\n\end{array}
$$

#### Array alignment

In HPF, the programmer can specify the data mapping at two levels. First the arrays are aligned with respect to one another with the directive ALIGN Then, the aligned data are distributed to the processors with the directive DISTRIBUTE [9].

The general alignment statement is:

```
!HPF$ ALIGN array WITH target
```
This specifies to the compiler that the array should be aligned with the target. The target can be either another array of the program or a TEMPLATE , a vice come meet, , , come them may be the analyse completed in a statement of all  $\alpha$ 

```
HPF ALIGN A-
ij WITH B-
ji
```
The general distribution statement is

```
!HPF$ PROCESSORS proc
!HPF$ DISTRIBUTE arrays [ONTO proc]
```
The programmer can also specify the way to distribute the arrays on the processors -BLOCK CYCLIC or BLOCK CYCLIC Bouclettes can generate any type of distribution. The best one would certainly be a BLOCK\_CYCLIC one where the size of the block would depend on the target machine. As in current HPF compilers, only BLOCK distributions are implemented, we have chosen to make Bouclettes generations because and distributions

According to the projection matrix  $M$ , we adopt two different strategies in

- $\bullet$  if the projection is along one axis of the iteration, we are able to align directly the arrays as we explain in the following,
	- $\bullet$  otherwise, we need to "redistribute" the arrays before aligning them  $s = s + s$  see Section 2 and 2 and 2 and 2 and 2 and 2 and 2 and 2 and 2 and 2 and 2 and 2 and 2 and 2 and 2 and 2 and 2 and 2 and 2 and 2 and 2 and 2 and 2 and 2 and 2 and 2 and 2 and 2 and 2 and 2 and 2 and 2 and 2 and 2 a

When the projection is along one direction of the iteration space  $D$ Let  $a_k$ ,  $(1 \leq k \leq n)$  be the arrays of a loop nest of depth d. Let alloc<sub>ak</sub>  $(i)$  =  $m_l$   $\tau$   $\alpha_{a_k}$  be the anotation function for array  $a_k$ . Let  $\pi$  be the finear scheduling vector for the loop nest. Let  $i \in D$  and  $j = i + (\frac{\pi}{M})^{-1} \binom{0}{\alpha_k}$ . We have

$$
M\vec{j} = M\vec{i} + M\begin{pmatrix} \pi \\ M \end{pmatrix}^{-1} \begin{pmatrix} 0 \\ \alpha_k \end{pmatrix}.
$$

Let  $\begin{pmatrix} \ddot{M} \end{pmatrix}$  =  $(X_1 \ X_2)$ , we have

$$
\begin{pmatrix} \pi \\ M \end{pmatrix} (X_1 \ X_2) = \begin{pmatrix} \pi X_1 & \pi X_2 \\ M X_1 & M X_2 \end{pmatrix} = Id.
$$

 $\mathcal{H} = \mathcal{H} = \mathcal$ 

$$
M\vec{j} = M\vec{i} + M(X_1X_2) \begin{pmatrix} 0 \\ \alpha_k \end{pmatrix}
$$
  

$$
M\vec{j} = M\vec{i} + \alpha_k
$$

Let  $p = m t + \alpha_k$  (the processor p receives the value  $a_k(i)$ ).  $p$  and the finage of  $\vec{j}$  by M correspond to the same point in the virtual processor space. To align all arrays  $a_k$  with respect to one another, one possibility is to declare a template  $BCLT$  template of dimension d and to align each array with the following directive

$$
\vdash \texttt{HPF\$ ALIGN } a_k(\vec{i}) \text{ WITH BCLT\_template}\Bigg(\vec{i} + \left(\begin{array}{c} \pi \\ M \end{array}\right)^{-1} \left(\begin{array}{c} 0 \\ \alpha_k \end{array}\right)\Bigg)
$$

The distribution of the aligned data onto the processors is then speci
ed with the directive:

```
HPF DISTRIBUTE BCLT	template -
BLOCK BLOCK
BLOCK BLOCK
```
The  $\alpha$ <sup>\*\*</sup> corresponds to the direction of the projection. Let us notice that this is possible only because the pro jection is parallel to one direction of the iteration space

#### 3.4 Array rotation

When this projection is not along one axis, we need to "redistribute" the arrays to write the HPF directives

Let  $U = (M)$ . For each array  $a_k$  of the loop nest, we define the new array  $r \sim \mu$ . To such that such that such that such that such that such that such that such that such that such that such that such that such that such that such that such that such that such that such that such that such that

$$
a_{k,\mathrm{rot}}(\vec{i}) = a_k(U^{-1}(\vec{i})).
$$

We compute the new allocation function for array ak-rot from the alloca tion function for allay  $u_k$ . Let alloc<sub>ak</sub>  $(i) = M i + \alpha_k$ , we choose alloc<sub>akrot</sub>  $(i) =$  $M U^{-\tau} t + \alpha_k$  (  $a_{k,\text{rot}}(t)$  and  $a_k(U^{-\tau}(t))$  are in the memory of the same processor).

As in Section 3.3, let  $U^{-1} = (A_1 \ A_2)$ . Hence, we have

$$
MU^{-1} = (MX_1 \, MX_2)
$$

and

$$
UU^{-1} = \left(\begin{array}{cc} \pi X_1 & \pi X_2 \\ MX_1 & MX_2\end{array}\right) = \mathrm{Id}.
$$

Hence

$$
MU^{-1} = \begin{pmatrix} 0 \\ \vdots \\ 0 \end{pmatrix} \quad \text{Id} \quad \bigg).
$$

The projection matrix for the new "rotated" arrays defines a projection parallel to the first dimension of the processor space.

Besides, after rewriting, the access to array  $a_k$  in the new loop nest is  $a_k$  (*c*  $y + c_{a_k}$ ). We have

$$
a_k(U^{-1}\vec{j} + c_{a_k}) = a_{k, \text{rot}}(U(U^{-1}\vec{j} + c_{a_k}))
$$
  
=  $a_{k, \text{rot}}(\vec{j} + Uc_{a_k}).$ 

If we replace in the new loop nest, all the occurrences of array  $a_k$  by the corre- $\mathbf{r}$  to a rewritten loop nest with a rewritten loop nest with a rewritten loop nest with  $\mathbf{r}$ uniform access to arrays

#### 3.5 Summary

To summarize our approach the strategy to generate the code after a linear scheduling is

- 1. verify if the data and computation mapping is compatible with the  $OCR$ . if not insert temporary arrays
- rewrite the loop nested in the loop of the loop of the loop of the loop of the loop of the loop of the loop of
- 3. verify if the projection matrix corresponds to a projection along one dimension of the iteration space, if not replace the initial arrays by rotated arrays, generate the parallel loops at the beginning and at the end of the program to respectively initialize with the correct values the rotated values and to copy the values of the rotated arrays in the initial arrays,
- 4. generate the alignment directives to align each array of the loop nest with respect to a template
- 5. generate the distribute directive to map the template to virtual processors.

Program 5 Aloop nest after the linear transformation

```
do t=t_l, t_u$HPF! INDEPENDENT
       do pr=pr_i(t), pr_u(t)\sim 100HPF INDEPENDENT
          do pr = pr_i(t), pr_u(t)S_1(t,pr, \ldots, pr)\mathbf{r}\sim 10S_k(t, pr^{\top}, \ldots, pr^{\top})\mathbf{r}enddo
       enddo
    enddo
```
# Coding shifted linear schedules

## 4.1 From linear scheduling to shifted linear scheduling

As explained before, we have rewritten the initial loop nest taking into account only the linear part of the schedule. This transformed loop nest looks like program

Let us consider the following schedule:

$$
schedule(I) = \left\lfloor \frac{1}{q}(pLI + c) \right\rfloor \tag{1}
$$

for a given statement

The previous transformations uses  $t = LI$ . So the execution time following the shifted linear schedule  $\mathcal{A} = \mathcal{A}$  be rewritten as a behavior of the rewritten as a behavior of the rewritten as a behavior of the rewritten as  $\mathcal{A} = \mathcal{A}$ 

$$
\operatorname{exe}(t) = \left\lfloor \frac{1}{q}(pt+c) \right\rfloor. \tag{2}
$$

In the above transformed code, the processors on which the computations are executed depend only on theexecution time <sup>t</sup> -and on the parameters of the program). So, if we can "inverse" the exe function, we will be able to rewrite the loop nest with a new time variable corresponding to the time given by the schedule

We now show that this inverse is:

$$
\ln(T) = \left[\frac{1}{p}(qT - c)\right].\tag{3}
$$

We have to prove the following proposition.

#### Proposition

$$
\forall t \in \mathbf{Z}, (t \in [\text{lin}(T), \text{lin}(T+1)] \Leftrightarrow \text{exe}(t) = T)
$$

**Proof** Let  $t \in \mathbb{Z}$  such that:

$$
\ln(T) \le t < \ln(T+1)
$$

We can successively deduce:

$$
\left\lceil \frac{1}{p}(qT - c) \right\rceil \le t < \left\lceil \frac{1}{p}(q(T + 1) - c) \right\rceil \tag{4}
$$

and

$$
\frac{1}{q}\left(p\left[\frac{1}{p}(qT-c)\right]+c\right) \le \frac{1}{q}(pt+c) < \frac{1}{q}\left(p\left[\frac{1}{p}(q(T+1)-c)\right]+c\right).
$$
\net

\n
$$
f(T) = \frac{1}{q}\left(p\left[\frac{1}{q}(qT-c)\right]+c\right), \text{ we then have:}
$$

Let  $f(T) = \frac{1}{q} \left( p \left[ \frac{1}{p} (qT - c) \right] + c \right)$ , we t  $\frac{1}{p}(qI - c)$   $\pm c$ , we then have.

$$
f(T) \le \frac{1}{q}(pt + c) < f(T + 1).
$$

There always exist  $\alpha$  and  $\beta$  such that

$$
qT - c = p\alpha + \beta, 0 \le \beta < p, \alpha \in \mathbf{Z} \tag{5}
$$

Let us compute  $f(T)$ :

$$
f(T) = \frac{1}{q} \left( p \left[ \frac{1}{p} (qT - c) \right] + c \right)
$$
  
= 
$$
\frac{1}{q} \left( p \left[ \alpha + \frac{\beta}{p} \right] + c \right)
$$
  
= 
$$
\frac{1}{q} \left( (p\alpha + c) + p \left[ \frac{\beta}{p} \right] \right)
$$
  
= 
$$
\frac{1}{q} \left( (qT - \beta) + p \left[ \frac{\beta}{p} \right] \right)
$$
  
= 
$$
T + \frac{1}{q} \left( p \left[ \frac{\beta}{p} \right] - \beta \right).
$$

If we proved that  $[f(T)] = T$ , we would obtain

$$
T \leq \left\lfloor \frac{1}{q} (pt+c) \right\rfloor < T+1
$$

which is equivalent to executive the proof of the proof  $\mathbb{R}^n$  the proof of the proof of the proof of the proof of the proof of the proof of the proof of the proof of the proof of the proof of the proof of the proof o

Let us discuss the value of

$$
\lfloor f(T) \rfloor = \left\lfloor T + \frac{1}{q} \left( p \left\lceil \frac{\beta}{p} \right\rceil - \beta \right) \right\rfloor
$$

in function of  $\beta$ .

• If  $\beta = 0$  then  $f(T) = T$  and  $[f(T)] = T$ .

• Otherwise  $0 < \beta < p$  and so  $\left\lfloor \frac{\beta}{n} \right\rfloor = 1$ . We would like to have  $\frac{1}{q}(p-\beta) < 1$ . This is equivalent to prove

$$
1 < \frac{q+\beta}{p}.\tag{6}
$$

- If  $p < q$  then equation 6 is verified.

- Else, as  $p \wedge q = 1$ ,  $p > q$ . Remember the hypothesis (equation 4):

$$
\left\lceil \frac{1}{p}(qT-c)\right\rceil \leq t < \left\lceil \frac{1}{p}(q(T+1)-c)\right\rceil.
$$

This implies that

$$
\left\lceil \frac{1}{p}(qT-c)\right\rceil < \left\lceil \frac{1}{p}(q(T+1)-c)\right\rceil.
$$

equation is equation to a sequence of the control and control and control and control and control and control and control and control and control and control and control and control and control and control and control and

$$
\left\lceil \alpha + \frac{\beta}{p} \right\rceil < \left\lceil \alpha + \frac{\beta + q}{p} \right\rceil.
$$

As  $\alpha$  is a integer, we have

$$
\left\lceil \frac{\beta}{p} \right\rceil < \left\lceil \frac{\beta + q}{p} \right\rceil.
$$

As  $\left\lceil \frac{\beta}{n} \right\rceil = 1$ , we have

$$
1 < \left\lceil \frac{\beta + q}{p} \right\rceil
$$

which implies equation 6.

We have proven that in all cases,  $[f(T)] = T$ , which implies  $\operatorname{exe}(t) = T$  and

$$
\forall t \in \mathbf{Z}, (t \in [\text{lin}(T), \text{lin}(T+1)] \Rightarrow \text{exe}(t) = T).
$$

We know have to prove the opposite.

It is immediate to see that

$$
\bigcup_{T\in\mathbf{Z}}\left[\mathrm{lin}(T),\mathrm{lin}(T+1)\right]=\mathbf{Z}.
$$

So, let  $t \in \mathbb{Z}$  and  $T = \text{exe}(t)$ . The previous equation implies that

$$
\exists T', \text{lin}(T') \le t < \text{lin}(T' + 1).
$$

We have just proven that this implies that  $\mathrm{exe}(t) = T$ . We can now conclude that  $T' = T$  and that

$$
\forall t \in \mathbf{Z}, (T = \text{exe}(t) \Rightarrow t \in [\text{lin}(T), \text{lin}(T+1)]).
$$

#### 4.2 The formal transformation

#### 4.2.1 The time boundaries

After the linear transformation, the time t varies from  $t_l$  to  $t_u$ . We have to find the boundaries of the final time T which corresponds to the interval  $[t_l, t_u]$ . We take as execution time

$$
\operatorname{exe}_i(t_l) \le T \le \operatorname{exe}_i(t_u) \tag{7}
$$

material contracts and contracts are all the contracts of the contracts of the contracts of the contracts of the

where  $\mathbf{v}$  is the extremely form of  $\mathbf{v}$  is the extremely form of  $\mathbf{v}$  $\left\lfloor \frac{1}{a}(pt+c_i)\right\rfloor$ . ka kacamatan ing Kabupatèn Kabupatèn Kabupatèn Kabupatèn Kabupatèn Kabupatèn Kabupatèn Kabupatèn Kabupatèn Kab

Using proposition in the statement  $\sim$   $\ell$  considering linear  $\ell$  (  $\ell$  ) and  $\ell$  and  $\ell$  and  $\ell$  and  $\ell$  and  $\ell$  and  $\ell$  and  $\ell$  and  $\ell$  and  $\ell$  and  $\ell$  and  $\ell$  and  $\ell$  and  $\ell$  and  $\ell$  and  $\ell$  and  $\ell$  $\begin{bmatrix} 1 & 1 \\ 1 & 0 \end{bmatrix}$  we  $\frac{1}{p}(q_i-c_i)$ , we have the code of program 6:

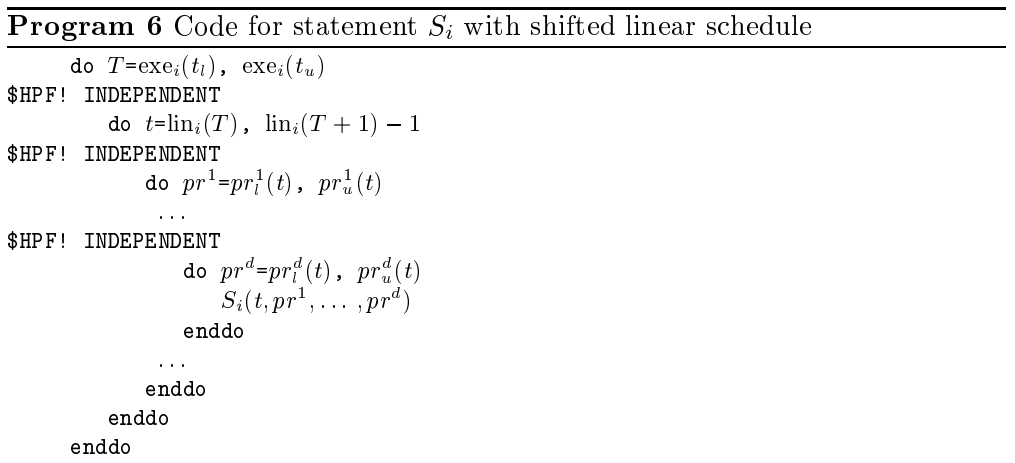

Let us verify that this transformation is the one we were looking for: does the  $T$  loop index defined above corresponds to the schedule? Consider index point  $I$ .  $S$  substituted at time  $S$  -matrices at time  $S$  -matrices  $S$  -matrices  $P$  ,  $S$  -matrices  $S$  -matrices  $S$  -matrices  $S$ that LI is the decomposition interval of the decomposition interval  $\sim$   $\ell$  /  $^{-}$  ) are detected executive as at the required time on the processors computed in the mapping phase.

#### When there are several instructions

It would be interesting here to have a construct to express control parallelism in HPF. For the moment —the current specification is HPF 1 and can be found in  $[9]$  such a construct does not exist, but at the time of writing, it is discussed into the HPF Form is included its including its inclusion in the HPF  $\sim$  in the HPF  $\sim$   $\sim$ 

Indeed, we would like to execute in parallel all the statements that have the same schedule. As it is not currently possible, we just execute them sequentially  $\equiv$  it is likely that they would be sequentialized by the compiler anyway.

The last problem we have to solve is how to deal with different shifting constants for different statements. It is not very difficult:

 $\bullet$  first, let the sequential time  $I$  go from the lower bound of the time given by the smallest constant to the upper bound of the time given by the

largest constant: T varies from  $T_l$  to  $T_u$  defined as

$$
T_l = \left\lfloor \frac{1}{q} \left( pt_l + \min_i c_i \right) \right\rfloor
$$
  

$$
T_u = \left\lfloor \frac{1}{q} \left( pt_u + \max_i c_i \right) \right\rfloor
$$

 $\bullet$  and then verify for each instruction that the corresponding linear time  $t$ does not exceed its definition interval  $[t_l, t_u]$ . This can be done by letting  $t$  vary from max $(t_i, \text{im}_i(T))$  to mint $(t_u, \text{im}_i(T+1) = 1)$ .

Note: this style of program writing is correct because in Fortran, if a do loop has its lower bound greater than its upper bound, its body is not executed.

#### 4.2.3 Some last optimizations

To avoid as much as possible the computation of min and max functions we can distinguish three stages in the execution of the parallelized program:

1. The initial stage when at each time some statements may not execute: we compute the lower bound as maximum  $\{f_i\}$  -respectively as may be upper bound as maximum. without the min.  $\min_{t} (T + 1) = T$ . This is for values of T varying form

$$
\left\lfloor \frac{1}{q} (pt_l + \min_i c_i) \right\rfloor.
$$
  

$$
\left\lceil \frac{1}{q} (pt_l + \max_i c_i) \right\rceil - 1
$$

 The steadystate phase when all statements always execute there are no min and no max. This is for values of  $T$  varying form

$$
\left\lceil \frac{1}{q} ( p t_l + \max_i c_i ) \right\rceil
$$

 $\begin{bmatrix} 1 \end{bmatrix}$  $q^{(r-a)^{-1}}$  in  $q^{(r-a)^{-1}}$  \_\_\_

3. The final stage when some statements may have finished to execute: we let the lower bound with the maximum of the maximum  $\mathbf{F}$  -function  $\mathbf{F}$  -function  $\mathbf{F}$  -function  $\mathbf{F}$  -function  $\mathbf{F}$  -function  $\mathbf{F}$  -function  $\mathbf{F}$  -function  $\mathbf{F}$  -function  $\mathbf{F}$  -functio  $\phi$  bound as minimity  $T + T = T$ . This is for values of T varying form

$$
\left[ \frac{1}{q} (pt_u + \min_i c_i) \right]
$$

$$
\left[ \frac{1}{q} (pt_u + \max_i c_i) \right]
$$

<sup>q</sup> ptu max <sup>i</sup> ci-

We suppose here that  $n$  the size parameter of the program is large enough.

We have also worked on the symbolic simplification of loop bounds. The module that work on symbolic expressions puts affine expressions in a "normalized for the each symbolic constant appears on  $\mu$   $\mu$  shifts  $\mu$  and the constant the symbolic constant of  $\mu$ ceil functions are deleted if the expression on which they apply is a integer expression and the number of division is reduced by factorizing the common denominators of fractions. This leads to more readable code and less expensive computations to determine loop bounds

A third optimization addresses the case of non executed loops because their lower bounds is greater than their upper bound. If it is always the case for a loop, this loop is discarded. And if a loop has the same lower and upper bounds, the do statement is replaced by an affectation of the common bounds value to the loop index. These simplifications give a more readable form for a human being, which is also easier to analyze for a compiler program.

## 5 A detailed example

We will study here the whole rewriting scheme on an example.

### 5.1 The input program

The example that we consider -see program is a two dimensional loop nest with two inner statements. This is not a real world code but it has been designed to show the diculty of rewriting (show the diculture productionally).

## Program 7 Example: input program

```
parameter (n=100)integer i,j
        real a(n,n)real b(n,n)do i = 2, n-5
             do j = 6, n-3
     Statement 1
\mathcal{C}aiji aiji ahaa jaaraa jaaraa jaraa jaraa ja markaa ja markaa ka markaa ka markaa ka markaa ka markaa ka markaa
c Statement 
                  -, -, -, -, -, -,
             enddo
         enddo
```
There are four data dependences which are

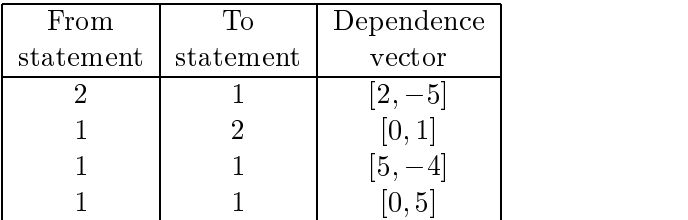

The first line means that the data item produced by the instance  $[i, j]$  of statement  $\Delta$  is used by the instance  $\mu + \Delta$ ,  $\eta = 0$  or statement 1.

#### 5.2 Linear scheduling without redistribution

The optimal linear scheduling vector is  $[3,1]$ . The projection matrix is  $[1,0]$ and the alignment constants are:

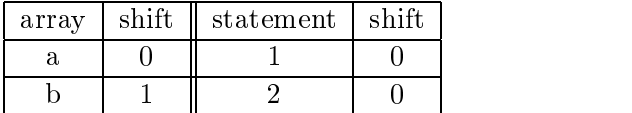

We can easily check that the owner computes rule is respected here. Actually forcing to respect this rule here gives another equivalent mapping. As the owner computes rule is respected, we will not see any temporary arrays in the produced code to enforce this rule. As the projection matrix is  $[1,0]$ , the projection of the two-dimensional arrays is done on the first dimension following the second direction. Hence the redistribution is not necessary.

The resulting code is program  $8<sup>1</sup>$ 

# **Program 8** Example: HPF program with linear schedule and no redistribution

```
PROGRAM boucle
       INTEGER P
       INTEGER T
       PARAMETER (n = 100)REAL a(n,n)REAL b(n,n)!HPF$ TEMPLATE BCLT_0_template(n+1,n+3)
!HPF$ DISTRIBUTE BCLT_O_template(BLOCK,*)
references and the contract of the contract of the contract of the contract of the contract of the contract of
i-mathematic bit-contract bin-contract bin-contract bin-contract bin-contract bin-contract bin-contract bin-co
       DO T = 12, 4*n-18
!HPF$ INDEPENDENT
            DO P  ceilingmax	n
T-

-
-
 floorminT-
	n	
-
-
               aPT	P-
  aPT	P	
-

bP	T	P
-
	aP
T	P	-
-
-
               \sim . The property is the property of \sim . The property is the property of \simEND DO
       END DO
       END
```
Following the declarations there are the distribution and alignment direc tives. They are generated from the mapping projection and the shifting constants. The DISTRIBUTE directive uses a BLOCK strategy to map the template on the processors. As mentioned before, any strategy could be used here and a block-cyclic approach with a block size depending on the target machine would probably be a better solution

The variables have been renamed for improved readability

The loop is a sequential loop of the surrounding a parallel loop - independent of the parallel construction of index produced from the individual loop in the individual loop indices as a produced from the individual loop i

$$
\left(\begin{array}{c}\nT \\
P1\n\end{array}\right) = \left(\begin{array}{cc}\n3 & 1 \\
1 & 0\n\end{array}\right) \left(\begin{array}{c}\ni \\
j\n\end{array}\right).
$$

#### 5.3 Linear scheduling with redistribution

The user can choose to enforce a redistribution. In this case, the data arrays are copied into temporary arrays for which theresulting loop nest may be simpler to analyze by an HPF compiler. This is because when doing this redistribution. the complicated array access functions are moved out of the main loop nest to the surrounding FORALL loops that realize the redistribution. Thus, the array access functions become translations that are better optimized by HPF compilers. The resulting HPF program is program 9.

The FORALL statements express the redistribution before and after the com putation of the transformed loop nest using the temporary arrays. Note that the array access functions are translations in this case and are more complicated without the redistribution

#### 5.4 Shifted linear scheduling case

We study here shifted linear scheduling without redistribution. It is possible to redistribute the arrays as in the previous section but it would not show anything new and would only complicate the code here

I ne shifted infear scheduling functions are:

$$
\begin{cases} \text{schedule}_1(I) = \left| \frac{1}{5}([7, 1].I) \right| \\ \text{schedule}_2(I) = \left| \frac{1}{5}([7, 1].I + 4) \right| \end{cases}
$$

The mapping of the arrays -and thecomputations is the same as the one obtained for linear scheduling and the resulting code is decomposed in three stages

- $\mathcal{L}$  is a problem in independent to one unit of time  $\mathcal{L}$  . In the one unit of time  $\mathcal{L}$  , we are the set of time  $\mathcal{L}$ and we can seethe max function in the lower bound of the loops over the virtual time VT. This function ensures that the computations start at the right time considering the time shifting constants Each statement is inside a loop nest of depth two: the VT index iterates over the instances of the statement that are statement at the same time - , and - , and - , , and the P index iterates over the contract iterations, protections and
- $\mathbf{r}$  steady state stage (see program is ) is the main stage when the main  $\mathbf{r}$ no time boundary problem and every thing is regular. Once again we have the two parallel loop nests inside the sequential loop over the time.
- The nal stage -see program matches the initial stage to deal with the end of the computations with respect to the shifting constants

schedule<sub>i</sub>(I) is the scheduling function of statement  $i$ 

#### **Program 9** Example: HPF program with linear schedule and redistribution

```
PROGRAM boucle
           INTEGER I
           INTEGER I
          INTEGER T
          PARAMETER (n = 100)REAL a(n,n)REAL b(n,n)REAL ROTa(4*n-3,n)REAL ROTb(4*n-3,n)!HPF$ TEMPLATE BCLT_0_template(4*n,n+10)
!HPF$ DISTRIBUTE BCLT_O_template(*,BLOCK)
i a light and the set of the set of the set of the set of the set of the set of the set of the set of the set o
HPF ALIGN ROTbii-
 WITH BCLTtemplateii
-
          FORALL (10 = 1:4*n-3, I1 = 1:n)ROTaII-

          END FORALL
          FORALL (10 = 1:4*n-3, I1 = 1:n)ROTbII-

          END FORALL
          FORALL (10 = 1:n, I1 = 1:n)rotation is a constant of the contract of the contract of the contract of the contract of the contract of the contract of the contract of the contract of the contract of the contract of the contract of the contract of the 
          END FORALL
          FORALL (10 = 1:n, 11 = 1:n)ROTbI
I	I-
  bII-
          END FORALL
          DO T = 12, 4*n-18
!HPF$ INDEPENDENT
                 DO P  ceilingmax	n
T-

-
-
 floorminT-
	n	
-
-
                      roth and the contract of the contract of the contract of the contract of the contract of the contract of the contract of the contract of the contract of the contract of the contract of the contract of the contract of the c
                      rotation is a constant of the constant of the constant of the constant of the constant of the constant of the constant of the constant of the constant of the constant of the constant of the constant of the constant of the 
               END DO
          END DO
          FORALL (10 = 1:n, I1 = 1:n)a is a contract of the contract of the contract of the contract of the contract of the contract of the contract of the contract of the contract of the contract of the contract of the contract of the contract of the contrac
          END FORALL
          FORALL (10 = 1:n, 11 = 1:n)- III - III - III - III - III - III - III - III - III - III - III - III - III - I
          END FORALL
          END
```
**Program 10** Example: shifted linear schedule, the initialization stage

PROGRAM boucle

```
INTEGER T
        INTEGER VT
        PARAMETER (n = 100)REAL a(n,n)REAL b(n,n)!HPF$ TEMPLATE BCLT_O_template(n+1,n+7)
HPF$ DISTRIBUTE BCLT_O_template(BLOCK,*)
HPF ALIGN aii-
 WITH BCLTtemplateii
-
i-mathematic bia-communication bia-communication design and a communication of the communication of the communication of the communication of the communication of the communication of the communication of the communication
        T = 4!HPF$ INDEPENDENT
         DO VT  max
T-

T

!HPF$ INDEPENDENT
             recovered to the contract of the contract of the contract of the contract of the contract of the contract of the contract of the contract of the contract of the contract of the contract of the contract of the contract of t
                  aPVT	P-
  aPVT	P	
-
        bP	VT	P
-
	aP
VT	P	-
-
-
            END DO
        END DO
!HPF$ INDEPENDENT
         DO VT  max
T	-

T
!HPF$ INDEPENDENT
             DO P  ceilingmax	n
VT
-
-
-
 floorminVT	-
n	
-
-
                  become the contract of the contract of the contract of the contract of the contract of the contract of the con
        END DO
```
Program 11 Example: shifted linear schedule, the steady-state stage

```
DO T  
 floorn	-

-
	-
!HPF$ INDEPENDENT
                DO VT  
T 
T

!HPF$ INDEPENDENT
                      DO P  ceilingmax	n
VT
-
-
-
 floorminVT	-
n	
-
-
                           applied to the contract of the contract of the contract of the contract of the contract of the contract of the
          bP	VT	P
-
	aP
VT	P	-
-
-
                    END DO
               END DO
!HPF$ INDEPENDENT
                \mathcal{T} and \mathcal{T} and \mathcal{T} and \mathcal{T} and \mathcal{T} and \mathcal{T} and \mathcal{T} and \mathcal{T} and \mathcal{T} and \mathcal{T} and \mathcal{T} and \mathcal{T} and \mathcal{T} and \mathcal{T} and \mathcal{T} and \mathcal{T} and \mathcal{T} and \mathcal{T} and \mathcal{T!HPF$ INDEPENDENT
                      DO P  ceilingmax	n
VT
-
-
-
 floorminVT	-
n	
-
-
                           extends the contract of the contract of the contract of the contract of the contract of the contract of the con
                    END DO
               END DO
```
**Program 12** Example: shifted linear schedule, the final stage

```
DO T  floorn	-

-
 floorn	-

-
!HPF$ INDEPENDENT
              DO VT  
T minn	
T
-
!HPF$ INDEPENDENT
                  DO P  ceilingmax	n
VT
-
-
-
 floorminVT	-
n	
-
-
                       aPVT	P-
  aPVT	P	
-
       \blacksquareEND DO
             END DO
!HPF$ INDEPENDENT
              \blacksquare . The minimum matrix \blacksquare!HPF$ INDEPENDENT
HPF INDEPENDENT INDEPENDENT INDEPENDENT INDEPENDENT IN DER EINER EIN DER EINER EINER EINER EINER EINER EINER E
                  recovered to the contract of the contract of the contract of the contract of the contract of the contract of the contract of the contract of the contract of the contract of the contract of the contract of the contract of t
                       apvalence of the second contract of the second contract of the second contract of the second contract of the s
                 END DO
             END DO
        END DO
         F.ND
```
# Conclusion

We have presented in this paper the problems to solve for code generation in the Bouclettes tool and the solutions that have been implemented. We have chosen HPF as output language and this choice has proven critical for the code generation. Indeed, the use of HPF has relieved us from generating all the low level communications in the output parallel program. On the other hand, some complications arise from some current limitations of HPF

- $\bullet$  the fact that HPF respects the owner computes rule has forced us to  $\bullet$ generate some temporary arrays when the mapping is not compatible with this rule. It should be pointed out that the user can select an option in Bouclettes that force the mapping to respect the owner computes rule
- $\bullet$  the data distributions allowed in HPF are not always powerful enough to express the mapping. We have then developed a redistribution scheme to deal with all our mappings
- $\bullet$  the pure data parallelism of HPF does not allow control parallelism that  $\bullet$ would be necessary to express all the parallelism exposed by some shifted linear schedules.

- [1] Jean-François Collard, Paul Feautrier, and Tanguy Risset. Construction of do loops from systems of affine constraints. Technical Report 93-15. Laboratoire de l'Informatique du Parallélisme, may 1993.
- Alain Darte Leonid Khachiyan and YvesRobert Linear scheduling is nearly optimal Paral lel Processing Letters - "
- [3] Alain Darte and Yves Robert. The alignment problem for perfect uniform loop nest: Np-completeness and heuristics. In J.J. Dongarra and B. Tourancheau eds, editors, Environments and Tools for Parallel Scientive Computing II SIAM Press Pages pages "Computing Press"
- |4| Alain Darte and Yves Robert. Constructive methods for scheduling uniform loop nests IEEE Trans- Paral lel Distributed Systems -" 1994.
- [5] Paul Feautrier. Parametric integer programming. RAIRO Recherche operationnel le september de la constructionnel le septembre de la constructionnel de la constructionnel de la
- [6] Paul Feautrier and Nadia Tawbi. Résolution de systèmes d'inéquations linaires mode demploi du logiciel PIP Technical Report Institut Blaise Pascal Laboratoire MASI -Paris January
- [7] Stanford Compiler Group. Suif compiler system. World Wide Web document, URL: http://suif.stanford.edu/suif/suif.html.
- [8] The group of Pr. Lengauer. The loopo project. World Wide Web document,  $URL:$ http://brahms.fmi.uni-passau.de/cl/loopo/index.html.
- [9] Charles H. Koelbel, David B. Loveman, Robert S. Schreiber, Guy L. Steele Jr., and Mary E. Zosel. The High Performance Fortran Handbook. The MIT Press, 1994.
- [10] William Pugh and the Omega Team. The omega project. World Wide Web document, URL: http://www.cs.umd.edu/projects/omega/index.html.
- PIPS Team Pips -interprocedural parallelizer for scienti
c programs World Wide Web document, URL: http://www.cri.ensmp.fr/~pips/index.html.
- PRiSM SCPDPTeam Systematic construction of parallel and distributed programs. World Wide Web document, URL: http://www.prism.uvsq.fr/english/parallel/paf/autom\_us.html.